info@mohanshtechnologies.com http://www.mohanshtechnologies

Call US: +91 8121557753, +91 9182922522

į

#### SERVICENOW ADMINSTRATION CONTENT

## 1. User and Access Management:

- Creating and managing user accounts
- Assigning roles, groups, and permissions
- Configuring access controls and security settings
- Managing user profiles and preferences

## 2. Configuration Management Database (CMDB) Management:

- Configuring CMDB classes, attributes, and relationships
- Defining CI (Configuration Item) types and categories
- Importing and reconciling CI data
- Establishing CI relationships and dependencies

#### 3. Incident Management:

- Configuring incident states, categories, and priorities
- Customizing incident forms and fields
- Defining SLAs (Service Level Agreements)
- Managing incident assignment and escalation rules

## 4. Problem Management:

- · Configuring problem states and priorities
- Creating and managing problem records
- Analyzing root causes and implementing workarounds
- Establishing problem resolution processes

# 5. Change Management:

- Configuring change states, types, and categories
- Defining change workflows and approval processes
- Managing change schedules and calendars
- Auditing and tracking changes for compliance

# 6. Service Catalog Management:

- Designing and maintaining the service catalog
- Creating and publishing service catalog items
- Configuring item variables and workflows
- Managing catalog categories and visibility

# 7. Knowledge Management:

- Configuring knowledge bases and categories
- Creating and organizing knowledge articles
- Establishing article workflows and approvals
- Promoting knowledge sharing and collaboration

# 8. Service Level Management:

 Defining and managing SLAs, OLAs (Operational Level Agreements), and UCs (Underpinning Contracts)

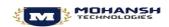

info@mohanshtechnologies.com http://www.mohanshtechnologies Call US: +91 8121557753, +91 9182922522

į

- Monitoring SLA performance and compliance
- Analyzing SLA metrics and generating reports
- Continually improving service levels and customer satisfaction

9.

# 10. Reporting and Analytics:

- Designing and creating custom reports and dashboards
- Configuring report schedules and subscriptions
- Defining and monitoring key performance indicators (KPIs)
- Analyzing data trends and identifying areas for improvement

## 11. Integration and Data Management:

- Configuring inbound/outbound integrations with external systems
- Establishing data imports and exports
- Mapping and transforming data between systems
- Monitoring integration performance and troubleshooting issues

#### SERVICENOW DEVELOPMENT CONTENT

#### 1. ServiceNow Fundamentals:

- Understand the core concepts and architecture of the ServiceNow platform.
- Learn about the various ServiceNow products and modules.
- Familiarize yourself with ServiceNow's user interface and navigation.

# 2. ServiceNow Development Environment:

- Set up your development environment, including installing the necessary software and tools.
- Learn about ServiceNow's development methodologies and best practices.
- Understand the different types of ServiceNow instances (e.g., production, development, test) and how to work with them effectively.

# 3. ServiceNow Data Model:

- Explore the ServiceNow data model, including tables, fields, and relationships.
- Understand the different types of fields and their properties.
- Learn how to extend the data model by creating new tables and relationships.

# 4. ServiceNow Scripting:

- Gain proficiency in JavaScript, as it is the primary scripting language used in ServiceNow.
- Learn about client-side scripting and server-side scripting in ServiceNow.
- Understand how to write business rules, script includes, UI policies, and other types of scripts.

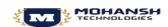

info@mohanshtechnologies.com http://www.mohanshtechnologies Call US: +91 8121557753, +91 9182922522

Ţ

# 5. ServiceNow UI Development:

- Learn how to customize the user interface using UI policies, UI actions, and client scripts.
- Explore the different types of ServiceNow forms, lists, and views.
- Understand how to create and modify ServiceNow widgets and portals.

# 6. ServiceNow Integration:

- Learn how to integrate ServiceNow with external systems using web services (SOAP and REST APIs).
- Understand the various integration methods available in ServiceNow, such as MID Server and ServiceNow Connector.
- Explore ServiceNow's integration capabilities with other applications and platforms, such as LDAP, Active Directory, and Microsoft Azure.

# 7. ServiceNow Application Development:

- Learn how to develop custom applications in ServiceNow using the Application Designer.
- Understand application scoping and how to create application modules and tables.
- Gain proficiency in creating application-specific business rules, workflows, and UI components.

# 8. ServiceNow Automated Processes:

- Explore ServiceNow's workflow engine and learn how to create custom workflows.
- Understand how to automate processes using ServiceNow's Orchestration and Flow Designer.
- Learn about ServiceNow's event management and how to create event-driven automations.

# 9. ServiceNow Reporting and Analytics:

- Learn how to create reports and dashboards in ServiceNow.
- Understand ServiceNow's reporting tools, such as Performance Analytics and Predictive Intelligence.
- Gain proficiency in creating meaningful visualizations and analyzing data within ServiceNow.

# 10. ServiceNow Performance Optimization and Security:

- Learn about performance optimization techniques for ServiceNow applications.
- Understand ServiceNow's security model and best practices for securing your applications and data.
- Explore ServiceNow's performance analytics and monitoring capabilities.

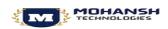

info@mohanshtechnologies.com http://www.mohanshtechnologies Call US: +91 8121557753, +91 9182922522

į

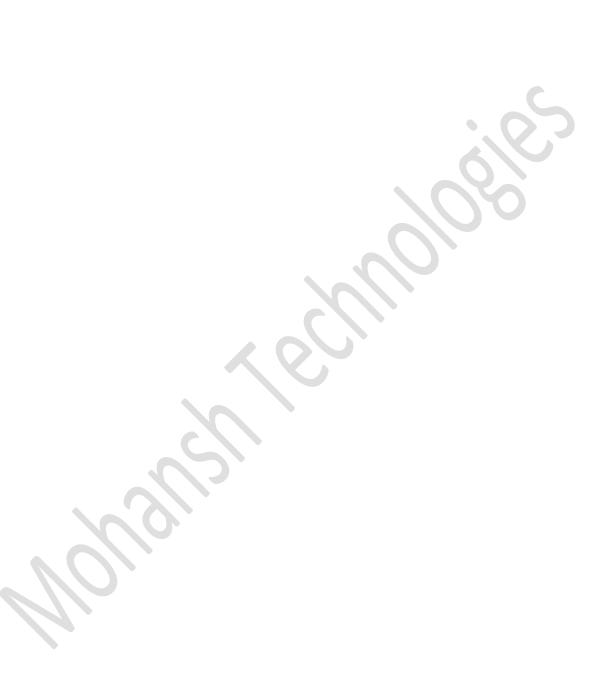